# 匯霧首川流。 德丽套高盐

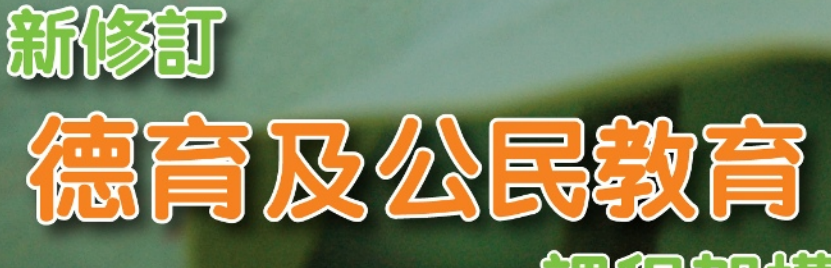

# 無程恕離

課程發展處 談音局

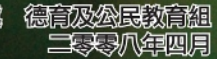

## 甚麼是德育及公民教育?

德育及公民教育是全人教育的重要元素,通過各學科課程的講授及多元化學習經歷,培育 學生正面價值觀和積極態度,幫助他們在成長的不同階段,當遇上與個人、家庭、社會、 國家以至世界相關的議題之際,能以此作為判斷的依歸,並勇於實踐和承擔。

## 德育及公民数育:課程架構修訂

自二零零一年的課程改革,將「德育及公民教育」列為四個關鍵項目之一,推行至今,得 到學界普遍的支持。為了配合社會的不斷發展及對未來青少年人的期望,本局就現行「德 育及公民教育 | 課程架構, 作出以下修訂和增潤:

- 詩勵學校將培育正面價值觀的工作,更緊密結合於各學科內容及學習活動中;
- 新增「關愛」和「誠信」兩項作為「首要培育價值觀」(其餘包括:「堅毅」、「尊重他 人丨、「青任感丨、「國民身份認同丨和「承擔精神丨),以配合學生成長和生活需要;
- 加強國民教育的推展,提高學生對國家的認識及國民身份認同;
- 加入「工作生活」範疇及增加「生活事件」事例,擴大課程涵著內容:
- 臚列各學習階段的成長特色及學習期望,支援學校進行持續和有系統的課程規畫。 (各學習階段青少年的德性及群性發展之成長特色及學習期望,是收集校長、教師、 社工、家長、學者及教育心理學家的意見,並參考相關理論後所作出的初步建議,學 校可參照建議作為課程規畫的依歸。)

## 德育及公民教育: 推行策略

進行全校課程規畫:知識、技能和價值觀是互相緊扣;因此,我們建議學校應繼續現 行課程改革的方向,沿用「基礎教育課程指引」及「高中及高等教育新學制」所提出 的建議,於第一及第二學習階段安排約19%課時、第三學習階段安排約8%課時,及 於第四學習階段新高中課程的「其他學習經歷」,安排約5%課時,進行德育及公民 教育;並將價值觀的培育,結合各學習領域及學科的課程內容,彼此相輔相承,為學 生提供一個整全的學習經歷;

在小壆方面,壆校應將常識科和德育及公民教育緊密結合,培育壆生正面價值觀和能度, 例如:從認識群體和社會學習遵守法紀的重要、從了解青春期轉變學習以關懷的態度結交 異性;而其他學習領域,也可以作出配合,例如:從中國語文教育學習領域藉閲讀文學作 品培養良好品德。而在中學方面,學校可將德育及公民教育,與學習領域、學科課程及其 他學習經歷緊密結合,例如:透過體育學習經歷培養堅毅精神、透過藝術教育學習尊重知 識產權、於中國歷史科研習民族融和過程建立個人品德和公民意識、於高中通識教育科通 過討論社會議題,了解背後的價值取向並培育正面價值觀。

「多重進路」開展國民教育:培育學生國民身份認同,我們鼓勵學校應從「加深對國 家認識丨、「培育對國家情懷丨及「實踐對國家承擔丨三個層面入手,提供整全的學 習經歷。

教育局除在各學習領域、小學常識科及新高中通識教育科課程,加入國民教育的元素,亦為 學校教師和學生,提供到內地體驗交流的機會,例如:「香港學生國民教育薪火相傳系列活 動-國民教育種子計畫|、「根脈相連-香港教師內地交流計畫|、「同心同根-香港初中 及高小學生內地交流計畫丨等;亦藉「『赤子情、中國心』資助計畫丨,資助學校舉辦富特 色的國民教育活動;同時也開辦升旗訓練課程,並鼓勵學校恒常舉行升旗儀式,提高學生對 國家的意識和國民身份認同。

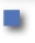

鼓励教師交流分享:學校校風和教師言行,能讓學生了解社會的規範和期望,更應是 學習模仿的對象,是推行價值教育重要的渠道;因此,我們鼓勵教師積極參與相關的 培訓和交流分享活動,提高專業知識之餘並加深對價值教育方向的認同。

教育局除了恆常舉辦各類型專業培訓活動,邀請學者和專家,講解推行價值教育的理念和策 略;亦會邀請有豐富經驗的校長和教師,擔任嘉賓講者,分享學校推行價值教育的經驗,幫 助教師加深對價值教育的認識和推行策略的堂握。

- **邀請家長參與**:學校應協同家長參與的力量,一起推動價值教育,例如:藉舉辦講座 及家校親子活動,分享價值教育的理念和期望,提高家長的認識並懂得作出配合;家 長亦應以身作則,用行動實踐向子女展現正面的價值觀,將價值教育貫徹於學校和家 庭的生活範疇。
	- **評估學習成效**:價值教育的評估,應以「促進學習」和「優化課程」為目的,幫助 學生加深對自己的認識之餘亦鼓勵思考改善的地方;學校亦可藉收集其他持份者 (例 如:教師、家長)的觀察和意見,有系統地了解學生的轉變,並評估價值教育的推行 成效,作為優化課程的依據。

我們建議學校,可以安排學生完成義工服務後,填寫個人反思記錄及進行小組討論和匯報, 並將學習成果和心得,以壁報及網頁的形式,向全校同學展示;同學除了可以加深對學習活 動的體會,教師亦能從中了解學生的得益和轉變,作為評估活動成效的參考指標。

## 第一學習階段(小一至小三)

#### 成長階段的主要特點

這個階段的學生, 初步掌握一些較抽象的概念(例如: 自律、責任、獨立), 配合 身體成長,會主動爭取多一點自主和自我照顧的機會,並希望得到家人的鼓勵 和支持;而因剛升上小學的新環境,他們較依賴旁人的指導,去解決學習的困 難和建立社交圈子。在道德和價值觀的建立方面,此階段的兒童較容易服從和 依隨家長或老師的要求,是培育良好生活習慣的理想時機;而部分學生則會提 出且體的交換條件,才會依從師長的指示。

第

 $\equiv$ 學

習

階

段

#### 主要學習期望 及 「生活事件」事例

個人成長及健康生活

- 注重個人衛生,養成健康的生活習慣 (包括:運動、飲食、作息和閒暇活動等)
- 以樂觀精極的能度,滴應新的學習環境
- 樂於表達自己的情感和需要
- 認識人的生命歷程:出生、成長、生育、年老、死亡
- 「生活事件」事例:「我要天天做運動」、「自己動手執書包」、「拜拜臭脾氣」、 「清明掃墓顯孝思」

#### 家庭生活

- 關心和愛護家庭成員
- 樂於與兄弟姊妹分享物品
- 以關懷和體諒的態度,消解與家庭成員的衝突
- 當家庭面對挑戰,懂得表達關心和支持
	- 「生活事件」事例:「親親『悦』讀」(親子伴讀)、「玩具樂分享」、「家庭會議:周 末好去處|、「爸爸媽媽分開了|

#### 學校生活

- 以樂觀積極的熊度,適應新的學習環境
- 認真面對學習上遇到的困難和挑戰
- 關心同學,互助互愛,樂意與大家一起學習
- **遵守規則、愛護校園**
- 「生活事件」事例:「我是小學生了」(勇於面對轉變)、「我做好自己的功課」(不抄 襲功課)、「幫助同學解決功課問題」、「清潔校園、師生樂園」

#### 社交生活

- 以友善和關懷的態度, 主動結交新朋友
- 在不同場合都能表現出應有的禮儀
- 當和友儕發生爭執,能夠互諒互讓
- 懂得尊重別人的私隱
	- 「生活事件」事例:「邀請朋友到我家玩耍」、「我出席親朋戚友的晚宴」(注意餐桌 禮儀)、「和平小天使」(學習處理朋友間的紛爭)、「有借有還」

社會及國家生活

- 主動關心社會和國家的時事
- 尊重祖國及香港的象徵(例如:國旗、國徽、國歌、區旗和區徽等)
- 學習欣賞中國的傳統習俗、歷史文化和藝術創作(例如:喜慶節日、歷史人物、中樂國 書等)
- 積極實踐環保的生活習慣,善用資源 (例如:循環再用、廢物回收、節約能源等)
- 「生活事件」事例:「我要出一分力」(參與國際慈善賑災活動)、「出席學校升國旗典 禮一、「知多一點點:中國傳統節日一、「廢物回收,人人有責!」

## 第二學習階段 (小四至小六)

## 成長階段的主要特點

這個階段的學生,重視自己的學業,希望得到別人認同和讚當;如果學業成績不 理想,便會懷疑自己各方面的能力,並產生自卑。部分學生(特別是女學生) 開始 步入青春期,除了情緒比較反覆,亦開始對異性交往和對「性」產生好奇,需要 啟導和指引。在道德和價值觀的建立方面,這個階段的學生,都希望成為父母的 「好兒女」和老師的「好學生」;正因如此,他們會非常積極爭取擔當服務同學 和校園的工作,並以此作為得到別人認同的指標。

第

學 習

階

段

## 主要學習期望 及 「生活事件」事例

## 個人成長及健康生活

- 樂觀迎接成長過程身心的轉變
- 好學思辨,主動發掘新知識
- 理性處理壓力,勇敢面對挫折
- 培養多元化的興趣和嗜好
	- 「生活事件」事例:「我懂得打扮自己」、「我要學…」、「走出低谷」(處理負面 情緒)、「一人有一個夢想」

## 家庭生活

- 主動關心家庭成員的感受和需要
- 以尊重的熊度, 向父母表達意願和提出要求
- 分擔家務,樂於承擔家庭一份子的責任
- 常常與家人分享生活的經歷和體會
	- 「生活事件」事例:「我是小護士」(照顧患病的家人)、「爸媽,我想…」(向爸媽提 出請求)、「分擔家務我有責」、「爸媽,辛苦你們了」

## 學校生活

- 積極擔當服務同學和校園的工作
- 為升上中學訂下目標及作好準備
- 主動參加認識祖國的學習活動
- 以自省和正面的態度,面對學習的挫折
	- 「生活事件」事例:「我是小風紀」、「「『同學仔』,你應該.. 」、「我是中國人 一內地時事我要知!」、「測考成績不理想,怎麼辦」

## 社交生活

- 以關懷和友愛的態度與朋友相處,不以取笑別人為樂
- 在友儕的壓力下,仍堅拒嘗試不當的行為(例如:抽煙、賭博等)
- 抱持尊重和律己的態度與異性交往
- 尊重不同國籍的人與自己擁有不同的思想、宗教和生活習慣
	- 「生活事件」事例:「朋友給我改花名」、「你抽一口,我抽一口?」(拒絕同學邀 約抽煙)、「男女有別」(與異性同學相處之道)、「我班來了新同學」(認識少數族裔/ 新來港同學)

## 社會及國家生活

- 尊重法紀,持守「遵規守法」的生活態度
- 認同社會不同思想、信仰、生活習慣,和諧共存的重要
- 關心社會不同階層人士的生活和福祉
	- 認識「基本法」,了解它於香港和祖國關係上所擔當的重要角色
		- 「生活事件」事例:「家有家規,國有國法」、「我第一次上教堂/廟宇」、「第一 次參 加飢饉活動」、認識『基本法』,你我都有責」

## 第二學習階段(由一至由二)

#### 成長階段的主要特點

狺個階段的學生,開始脱離父母影響而發展自己的價值觀,常常會有一些獨特 的看法,也容易和家人及師長產生矛盾。青少年在這個階段,朋輩發揮重大的 影響力;為了爭取認同,很容易接受和跟隨友儕的價值觀及行為。在道德和價 值觀的建立,他們開始認識法律於維持社會秩序的重要,亦開始思考一些抽象 概念 (例如:家庭青任、國家福祉、環境保育、生命價值等) 與自己的關係, 並希望能得到啟導和指引。

#### 主要學習期望 及 「生活事件」事例

#### 個人成長及健康生活

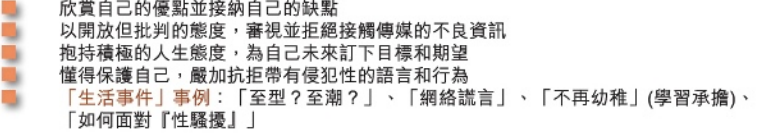

#### 家庭生活

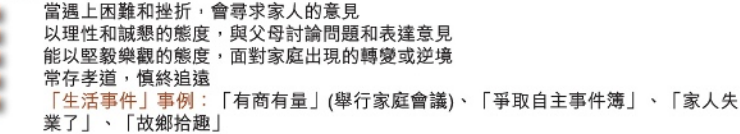

#### 學校生活

**精極學習,主動擴展自己的眼界和視野** 持開放友善的態度,樂於與友儕協作學習 善於安排學習和閒暇活動,不會過份沉迷(例如:上網、玩遊戲機等) 持守認真和嚴謹的態度,積極投入學習 「生活事件」事例:「參與學校中國文化周」、「與同學一起進行專題研習」、「一 個有意義的假期」、「測考靠自己」(不做作弊的行為)

#### 社交生活

尊重別人,包容接納與自己外貌、體型和能力有差異的友儕 以誠懇和親切的態度和別人相處 以尊重和真誠的態度,與同性和異性建立友誼關係 當處於價值衝突的兩難局面時,仍擇善固執,作出合乎情理的判斷 「生活事件|事例:「愛共融」、「非禮勿言」(不説粗話)、「拖拖拉拉丨(男女關係)、 「大義滅友?」(揭發好友的不當行為)

#### 社會及國家生活

對社會和國家抱持一份歸屬感和責任心,認同作為公民和國民的身份 認識祖國在發展過程中面對的機遇和挑戰,思考自己未來可以擔當的角色 精極參與到內地體驗交流的學習機會,建立對祖國的歸屬感和責任心 關心香港和國家發展之餘,亦具備國際視野 「生活事件」事例:「國旗下的講話」、「國家大事,你我關心!」、「我當了香港 的親善大使」、「活在地球村」

## 第四學習階段 (中四至中六/中七)

## 成長階段的主要特點

這個階段的學生,要面對「公開考試」、「升學選科」和「就業抉擇」等重要的 事件,為自己的未來作出規畫,希望得到別人的意見和支持。同時,隨著對社會 認知的提高,他們常對一些個人和社會的議題,抱持開放的態度;因此,學習如 何辨識從不同渠道所收集資訊的真偽,懂得作出合乎情理的價值判斷,便愈見重 要。而家庭、學校和社會因應學生的成長而寄予較高的期望,促使他們思考自己 對家庭、學校、社會和國家所要擔當的角色和責任。

## 主要學習期望 及 「生活事件」事例

## 個人成長及健康生活 積極進取,擁有正面的自我形象 有判斷能力,謹慎自律之餘亦能靈活應變 有遠見,有理想,不會只計較眼前的利益 做事講原則,重誠信,言行一致,慎獨 「生活事件」事例:「理財錦囊」、「我要高飛 (追求理想)」、「為誰生活為誰忙?(反思生命的意 義)

## 家庭生活

積極維繫家庭成員良好的關係 耐心聆聽父母的心聲和教誨,不會獨斷獨行 當家庭面對逆境,勇於承擔舒緩和解決問題的責任 **重視家庭觀念,尊重婚姻制度** 「生活事件」事例:「沒有零用錢的日子(家人忽然失業)」、「不怕囉唆,最怕生疏(主動關心家 人)」、「在家千日好 (珍惜與家人相處的機會)」

#### 學校生活

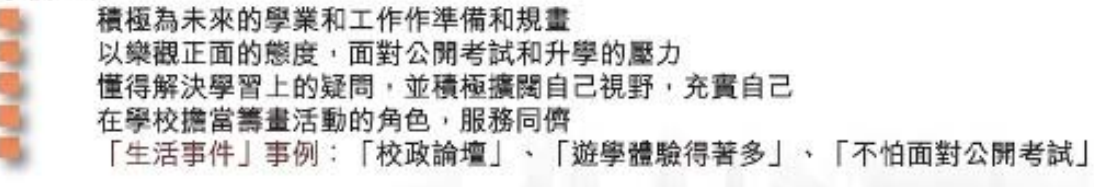

## 社交生活

- 以大方得體、不卑不亢的態度和別人交往
- 在互相尊重下討論問題,並做到「和而不同|
	- 能從別人的處境和需要作出考慮,並包容和實恕別人過失
	- 以尊重和關懷的心,學習如何和異性建立穩定和親密的關係
		- 「生活事件丨事例:「左鄰右里丨、「反目成仇?丨(學習復和的技巧)、「分黨分派,有你無我?丨、 「性=愛?」

### 社會及國家生活

認同「法治精神」和「尊重人權」對社會的重要 具備敏鋭的觸覺和批判思維,能辨識社會議題中所蘊含的價值取向 以理性、多角度和批判思維,認識祖國現今面對的挑戰和機遇 認同自己的國民身份,願意承擔改善國家和人民福祉的責任 「生活事件」事例:「尊重知識產權,你我都有責!」、「旁聽立法會會議」、「國情全接觸」(加 深對國家國情的了解)、「本是同根生」

## 工作生活

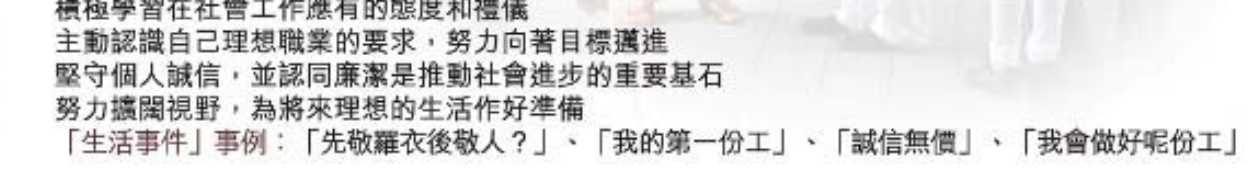

## 推行德育及公民教育的資源和支援

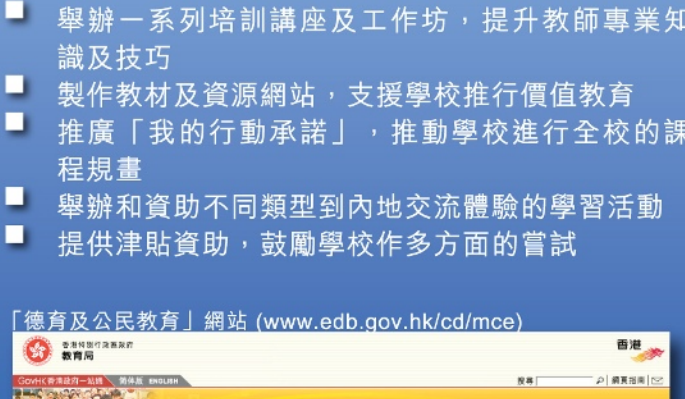

THE RESIDENCE OF STREET **BERG** -- $-889 -$ ۳  $0.2R$ 山中国、小道目を開発金ン国有発布 ● 最新消息 幼稚園、小學及中學教育 · BRRM **ADRAM MOTOR** ●新聞公開及刊物  $\begin{array}{c} \text{with } x \in \mathbb{R} \times \mathbb{R} \\ \text{with } x \in \mathbb{R} \times \mathbb{R} \times \mathbb{R} \times \mathbb{R} \times \mathbb{R} \times \mathbb{R} \times \mathbb{R} \times \mathbb{R} \times \mathbb{R} \\ \text{with } x \in \mathbb{R} \times \mathbb{R} \times \mathbb{R} \times \mathbb{R} \times \mathbb{R} \times \mathbb{R} \times \mathbb{R} \times \mathbb{R} \times \mathbb{R} \times \mathbb{R} \times \mathbb{R} \times \mathbb{R} \times \mathbb{R} \$ ●補書 の方 **SER-RESPE** 「地质+酸性+酸疗+糖生不能用时能性 ●其他物理及調理  $\begin{array}{l} \mbox{``interference~annness}\cr \mbox{~~}} \vspace{0.08cm} \vspace{0.08cm} \vspace{0$ ● 金属内容生及家族 **CONSIDERED Barneton**  $\frac{1}{2}$  $\begin{picture}(180,100) \put(0,0){\line(1,0){100}} \put(0,0){\line(1,0){100}} \put(0,0){\line(1,0){100}} \put(0,0){\line(1,0){100}} \put(0,0){\line(1,0){100}} \put(0,0){\line(1,0){100}} \put(0,0){\line(1,0){100}} \put(0,0){\line(1,0){100}} \put(0,0){\line(1,0){100}} \put(0,0){\line(1,0){100}} \put(0,0){\line(1,0){100}} \put(0,0){\line$ **DENER** ● 数材度  $0.21488$ **要需是自我配更**而非常毕业生人类如何在相关事实的原因之一。目标是相关学生是自己的学生的最长的学生和问题这一直是通经问题肯定<br>的目光 - 李瑟事件方式:为世界表示光教师自主信集 - 但如果经法院的审计等等 - 报复原则是经过的 - (2014) 00:00 - 李校刊课研究所 TRININGSETT ●公用表格  $\frac{1}{n}$  and  $\frac{1}{n}$ ● 田標公告 · ENGINEERS **ROS** <sup>\*</sup> HKRSSH  $-$  *paar* 17.1.2000 **SCHANGERSCHULD BCR** 经主动工程整理要求和优,是当了监管要件如每二个一类的问题是,在法庭公司是掌握要求和投资。而学习方向考虑要求在这人及经历等<br>经对现实:本是我没有定:部门进程及调查经过方向整个,和技术经行后,也是主要的确控制的规则。以及主要应到的中继,应当如果生<br>最有限度是互有限度可:但是单位成有有限是,国家生成的公司,再生人联的现在分词通信。  $\begin{picture}(20,20) \put(0,0){\line(1,0){10}} \put(15,0){\line(1,0){10}} \put(15,0){\line(1,0){10}} \put(15,0){\line(1,0){10}} \put(15,0){\line(1,0){10}} \put(15,0){\line(1,0){10}} \put(15,0){\line(1,0){10}} \put(15,0){\line(1,0){10}} \put(15,0){\line(1,0){10}} \put(15,0){\line(1,0){10}} \put(15,0){\line(1,0){10}} \put(15,0){\line(1$  $0.2362$  $0.3238$ 43.4 (2005)  $\ddot{\bullet}$   $\ddot{\bullet}$  $0.1222$ 

聯絡本組:

- 通訊地址: 九龍油麻地彌敦道405號  $\bullet$ 九龍政府合署四樓402室
- 電子郵箱: mce@edb.gov.hk ٠
- 傳真號碼: 3426 9265  $\bullet$